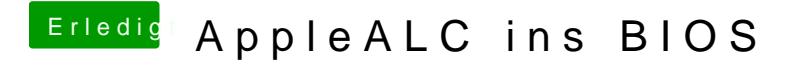

Beitrag von griven vom 19. Januar 2017, 19:55

Nee nicht per PN wenn dann hier im Thread dann haben nämlich alle was dav